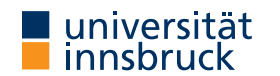

WS 2022/2023

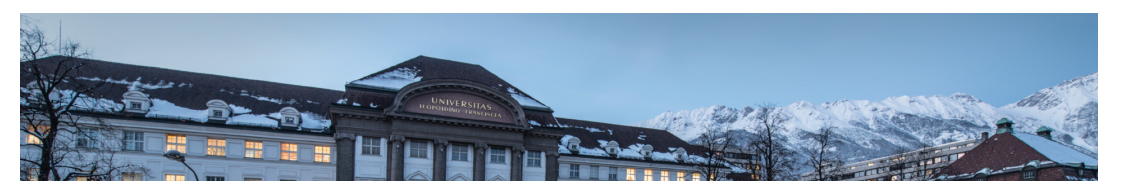

## Functional Programming

Week 8 – Fold, List Comprehension, Calendar Application

René Thiemann Jonathan Bodemann James Fox Joshua Ocker Daniel Rainer Daniel Ranalter Christian Sternagel

Department of Computer Science

#### Last Lecture

- partial application: if f has type  $a \rightarrow b \rightarrow c \rightarrow d$ , then build expressions
- f ::  $a \rightarrow b \rightarrow c \rightarrow d$
- f  $expr$  ::  $b \rightarrow c \rightarrow d$
- f expr expr :: c -> d
- sections:  $(x >)$  and  $(> x)$
- $\lambda$ -abstractions: \ pat -> expr
- higher-order functions
	- functions are values
	- functions can take functions as input or return functions as output
- example higher-order functions

(.) ::  $(b \rightarrow c) \rightarrow (a \rightarrow b) \rightarrow (a \rightarrow c)$ map ::  $(a \rightarrow b) \rightarrow [a] \rightarrow [b]$ filter ::  $(a \rightarrow Bool) \rightarrow [a] \rightarrow [a]$ 

```
RT et al. (DCS @ UIBK) 2/27
```
#### The foldr Function

foldr ::  $(a \rightarrow b \rightarrow b) \rightarrow b \rightarrow [a] \rightarrow b$ foldr f  $e$   $[] = e$ foldr f e  $(x : xs) = x$  f (foldr f e xs)

- foldr f e captures structural recursion on lists
	- e is the result of the base case
	- f describes how to compute the result given the first list element and the recursive result
- foldr f e replaces : by f and [] by e

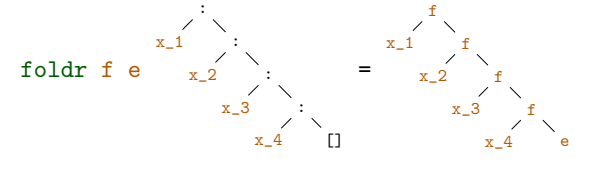

foldr f e  $[x_1, x_2, x_3, x_4] = x_1 'f' (x_2 'f' (x_3 'f' (x_4 'f' e)))$ 

### Fold-Functions on Lists

Expressiveness of foldr

• foldr f e replaces : by f and [] by e;

foldr f e  $[x_1, x_2, x_3, x_4] = x_1 'f' (x_2 'f' (x_3 'f' (x_4 'f' e)))$ 

- foldr f e captures structural recursion on lists
- consequence: all function definitions that use structural recursion on lists can be defined via foldr
- example definitions via foldr

 $sum = foldr$  (+) 0 product = foldr  $(*)$  1 concat = foldr  $(++)$   $[]$  -- merge list of lists into one list  $xs$  ++  $ys$  = foldr (:)  $ys$   $xs$ length = foldr  $(\n\vee - \rightarrow (+ 1))$  0 map  $f = f$ oldr  $((:)$ .  $f)$  [] all  $f = foldr$  (( $\&$ ) . f) True -- do all elements satisfy predicate?

#### Variants of foldr

```
-- foldr from previous slide
foldr :: (a \rightarrow b \rightarrow b) \rightarrow b \rightarrow [a] \rightarrow bfoldr f e [x_1, x_2, x_3] = x_1 'f' (x_2 'f' (x_3 'f' e))
```
-- foldr without starting element, only for non-empty lists foldr1 ::  $(a \rightarrow a \rightarrow a) \rightarrow [a] \rightarrow a$ foldr1 f  $[x_1, x_2, x_3] = x_1$  'f'  $(x_2$  'f'  $x_3$ )

-- application: maximum of list elements  $maximum = f01dr1$  max

```
-- foldl, apply function starting from the left
foldl :: (b \rightarrow a \rightarrow b) \rightarrow b \rightarrow [a] \rightarrow bfoldl f e [x_1, x_2, x_3] = ((e \t f x_1) \t f x_2) \t f x_3
```
-- application: reverse reverse = foldl  $(flip (:))$  []

RT et al. (DCS @ UIBK) 5/27

RT et al. (DCS @ UIBK) 6/27

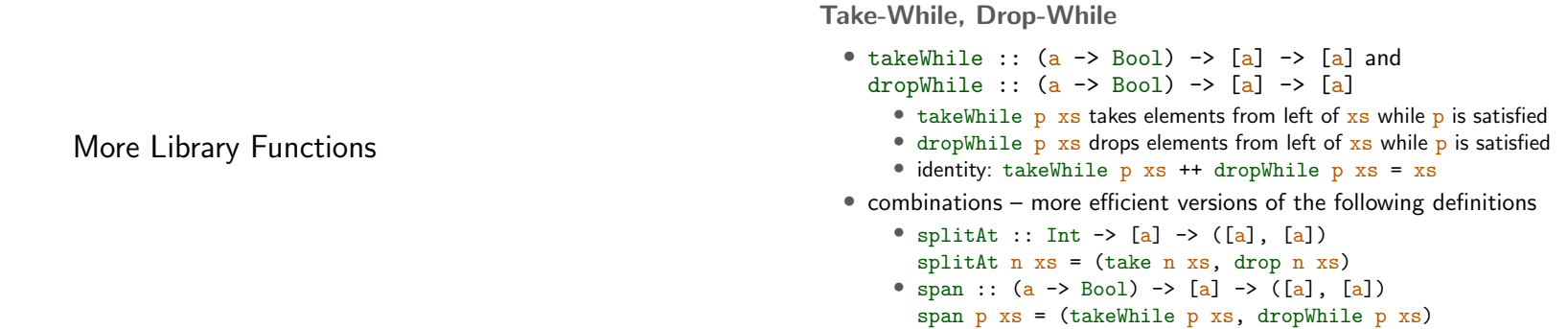

Example Application: Separate Words

• task: write function words :: String -> [String] that splits a string into words • example: words "I am fine. " =  $["I", "am", "fine."]$ • implementation: words  $s = \text{case drop}$ While  $(== ' ' )$  s of  $" " " -> 1"$ s1 -> let  $(w, s2)$  = span  $($ /= ' ') s1 in w : words s2 • notes • non-trivial recursion on lists • words is already predefined • unwords :: [String] -> String is inverse which inserts blanks • similar functions to split at linebreaks or to insert linebreaks lines :: String -> [String] unlines :: [String] -> String • zipWith ::  $(a \rightarrow b \rightarrow c) \rightarrow [a] \rightarrow [b] \rightarrow [c]$ zipWith f  $[x_1, ..., x_m]$   $[y_1, ..., y_n] = [x_1 \cdot f \cdot y_1, ..., x_{\min\{m,n\}} \cdot f \cdot y_{\min\{m,n\}}]$ • resulting list has length of shorter input • above equality is not Haskell code, think about recursive definition yourself • specialization zip  $-(-)$ :  $a \rightarrow b \rightarrow (a, b)$  is the pair constructor  $zip :: [a] \rightarrow [b] \rightarrow [(a, b)]$  $zip = zipWith (,)$ • inverse function:  $unzip :: [(a, b)] \rightarrow ([a], [b])$ • examples • zip  $[1, 2, 3]$  "ab" =  $[(1, 'a'), (2, 'b')]$ • unzip  $[(1, 'c'), (2, 'b'), (3, 'a')] = ([1, 2, 3], "cba")$ • zipWith (\*)  $[1, 2]$   $[3, 4, 5] = [1*3, 2*4] = [3, 8]$ 

RT et al. (DCS @ UIBK) 9/27 RT et al. (DCS @ UIBK) 10/27

Application: Testing whether a List is Sorted

isSorted ::  $0$ rd a =>  $[a]$  ->  $Boo$ isSorted  $xs = all$  id \$ zipWith  $(\leq)$  xs (tail xs)

- id ::  $a \rightarrow a$  is the identify function id  $x = x$ ; used as "predicate" whether a Boolean is True
- (\$) is application operator with low precedence,  $f \circ x = f x$ , used to avoid parentheses
- example:
	- isSorted [1, 2, 5, 3]
	- $=$  all id  $$$  zipWith (<=) [1, 2, 5, 3] [2, 5, 3]
	- $=$  all id  $[1 \le 2, 2 \le 5, 5 \le 3]$
	- = all id [True, True, False]
	- = id True && id True && id False && True
	- $=$ False

#### Table of Precedences

Combining Two Lists

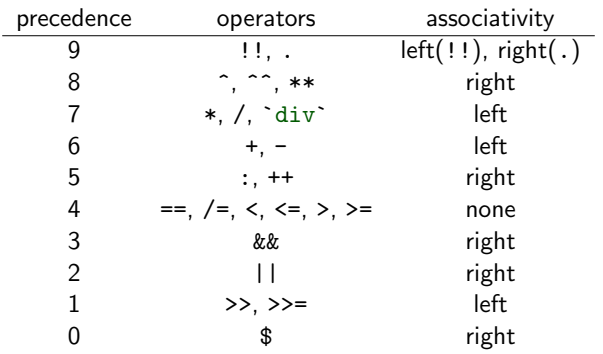

• all of  $\hat{ }$ ,  $\hat{ }$ ,  $*$   $*$  are for exponentiation: difference is range of exponents • operators (>>) and (>>=) will be explained later

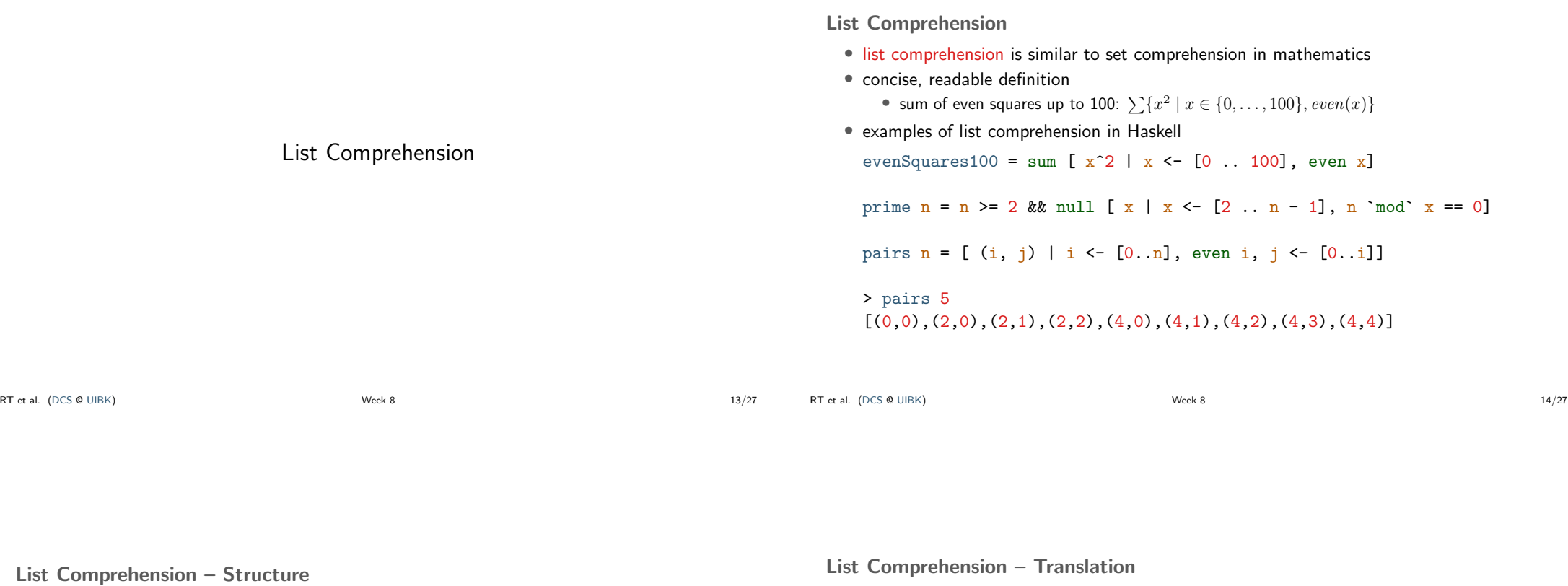

```
foo zs = [x + y + z]x \leftarrow [0..20],
   even x,
   let y = x * x,
```

```
v < 200.
Just z \leftarrow z s]
```
• list comprehension is of form  $[e \mid Q]$  where

```
• e is Haskell expression, e.g., x + y + z
```
- Q is the qualifier, a possibly empty comma-separated sequence of
	- generators of form  $pat \leq expr$  where the expression has a list type, e.g.,  $x \leftarrow [0..20]$  or Just  $z \leftarrow zs$ ;
		-
		- e and later parts of qualifier may use variables of pat • guards, i.e., Boolean expressions, e.g., even x or y < 200
	- local declarations of form let decls (no in!): e and later parts of qualifier may use variables and functions introduced in decls
- if  $Q$  is empty, we just write  $[e]$

RT et al. (DCS @ UIBK) 3.15/27

- $[x + y | x \leftarrow [0..20],$  even x, let  $y = x * x$ ,  $y < 200$
- list comprehension is of form  $[e \mid Q]$  where qualifier is list of guards, generators and local definitions
- list comprehension is syntactic sugar, it is translated using the predefined function

concatMap ::  $(a \rightarrow [b]) \rightarrow [a] \rightarrow [b]$ concatMap  $f =$  concat. map  $f$ • guards:  $[e | b, Q] = if b then [e | Q]$  else  $[]$ • local declaration:  $[e |$  let decls,  $Q]$  = let decls in  $[e | Q]$ • generators for exhaustive patterns (e.g., variable or pair of variables):  $[e \mid \text{pat} \leq x_s, 0] = \text{concatMap} (\text{bat} \geq [e \mid 0]) x_s$ • generator (general case):  $[e | pat \leftarrow xs, Q] = concatMap$ 

$$
(\lambda x \rightarrow case x of \{ pat \rightarrow [e \mid Q]; - \rightarrow [] \})
$$

 $x$ s  $-$  where x must be a fresh variable name<br>Week 8 RT et al. (DCS @ UIBK) 16/27 List Comprehension – Translation Examples

• translations  $[e | b, 0] = if b then [e | 0] else []$  $[e]$  let decls,  $Q$ ] = let decls in  $[e]$   $Q$ ]  $[e \mid pat \leftarrow xs, Q] = concatMap (\neq pat \rightarrow [e \mid Q]) xs$ • examples  $[s \mid (s, g) \leftarrow xs, g == 1]$ = concatMap (  $\setminus$  (s, g) -> [s | g == 1]) xs = concatMap (  $\setminus$  (s, g) -> if g == 1 then [s] else []) xs  $[y + z | x \leftarrow xs, let y = x * x, z \leftarrow [0 \dots y]$ = concatMap (  $\chi$  -> [y + z | let y = x \* x, z <- [0 .. y]] ) xs = concatMap (  $\chi$  -> let y = x \* x in [y + z | z <- [0 .. y]] ) xs = concatMap (  $\chi$  -> let  $y = x * x$  in concatMap (  $\langle z \rangle$  -> [y + z] ) [0 .. y] ) xs

Example Application – Pythagorean Triples

- $\bullet$   $(x,y,z)$  is Pythagorean triple iff  $x^2 + y^2 = z^2$
- task: find all Pythagorean triples within given range ptriple  $x \ y \ z = x^2 + y^2 = z^2$ ptriples  $n = [ (x,y,z) ]$  $x \leftarrow [1, n], y \leftarrow [1, n], z \leftarrow [1, n], \text{prime } x y z]$
- problem of duplicates because of symmetries > ptriples 5  $[(3,4,5), (4,3,5)]$
- solution eliminates symmetries, also more efficient ptriples  $n = [ (x,y,z) ]$  $x \leftarrow [1, n], y \leftarrow [x, n], z \leftarrow [y, n],$  ptriple  $x \leftarrow y z$

> ptriples 5  $[(3, 4, 5)]$ 

```
RT et al. (DCS @ UIBK) 17/27
                              RT et al. (DCS @ UIBK) 18/27
```

```
Application – Printing a Calendar
```

```
Printing a Calendar
 • given a month and a year, print the corresponding calendar
 • example: November 2022
     Mo Tu We Th Fr Sa Su
         1 2 3 4 5 6
      7 8 9 10 11 12 13
      ...
 • decomposition identifies two parts
      • construction phase (computation of days, leap year, ...)
      • layout and printing
 • we concentrate on printing, assuming machinery for construction
   type Month = Int
   tvpe Year = Int
   type Dayname = Int -- Mo = 0, Tu = 1, ..., So = 6
   -- monthInfo returns name of 1st day in m. and number of days in m.
   monthInfo :: Month -> Year -> (Dayname, Int)
```
The Picture Type

- encode calendar as a picture, i.e., a list of rows, where each row is a list of characters
- representation in Haskell
	- type Height = Int
- type Width = Int
- type Picture = (Height, Width, [[Char]])
- consider (h, w, rs)
- rs :: [[Char]] "list of rows"
- invariant 1: length of rs is height h
- invariant 2: all rows (that is, lists in  $rs$ ) have length  $w$
- creation of a picture from a single row

row :: String -> Picture row  $r = (1, \text{ length } r, [r])$ 

RT et al. (DCS @ UIBK) 21/27

Stacking Pictures Above Each Other

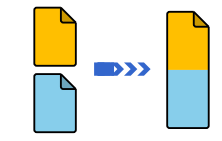

Stacking Two Picture Above Each Other

above :: Picture -> Picture -> Picture  $(h, w, \text{css})$  above  $(h', w', \text{css'})$  $| w == w' | = (h + h', w, \text{ CSS } + \text{CSS}')$ | otherwise = error "above: different widths"

monthInfo :: Month -> Year -> (Dayname, Int) where daynames are  $0$  (Monday),  $1$  (Tuesday), ...

map (row . rjustify  $3$  . pic)  $[1 - d$  .. numSlots - d]

numSlots =  $6 * 7$  -- max 6 weeks  $* 7$  days per week pic  $n = if 1 \le n \& n \le t then show n else$ ""

| otherwise = error ("text ("  $++ xs$   $++$  ") too long")

daysOfMonth :: Month -> Year -> [Picture]

Stacking Several Pictures Above Each Other

```
stack :: [Picture] -> Picture
stack = foldr1 above
```
Constructing a Month

 $daysOfMonth$  m  $y =$ 

where

rjustify n xs

where  $l =$  length  $xs$ 

• as indicated, assume function

 $(d, t)$  = monthInfo m y

rjustify :: Int -> String -> String

|  $1 \leq n$  = replicate  $(n - 1)$  ' ' ++ xs

RT et al. (DCS @ UIBK) 22/27

# Spreading Pictures Beside Each Other  $\mathbf{D}$

Spreading Two Pictures Beside Each Other

```
beside :: Picture -> Picture -> Picture
(h, w, \text{css}) beside (h', w', \text{css'})|h == h' = (h, w + w', zipWith (++) \text{ css} \text{ css'})| otherwise = error "beside: different heights"
```
Spreading Several Pictures Beside Each Other

spread :: [Picture] -> Picture spread = foldr1 beside

Tiling Several Pictures

tile :: [[Picture]] -> Picture tile = stack . map spread

RT et al. (DCS @ UIBK) 23/27

RT et al. (DCS @ UIBK) 24/27

Tiling the Days • daysOfMonth delivers list of 42 single pictures (of size  $1 \times 3$ ) • missing: layout + header for final picture (of size  $7 \times 21$ ) month :: Month -> Year -> Picture month  $m \text{ } y =$  above weekdays . tile . groupsOfSize 7 \$ daysOfMonth m  $y$ where weekdays = row " Mo Tu We Th Fr Sa Su" -- groupsOfSize splits list into sublists of given length groups $0$ fSize :: Int  $\rightarrow$  [a]  $\rightarrow$  [[a]] groupsOfSize n [] = [] groupsOfSize n xs = ys : groupsOfSize n zs where  $(ys, zs) = splitAt n xs$ RT et al. (DCS @ UIBK) 25/27 Printing a Month • transform a Picture into a String showPic :: Picture -> String showPic  $(\_$ ,  $\_$ ,  $\csc$   $)$  = unlines  $\csc$ • show result of month m y as String showMonth :: Month -> Year -> String showMonth  $m y =$ showPic  $\frac{1}{2}$  month  $m y$ • display final string via putStr :: String -> IO () to properly print newlines and drop double quotes > showMonth 11 2022  $1 \t2 \t3 \t4 \t5 \t6\ln 7 \ldots$ " > putStr \$ showMonth 11 2022 Mo Tu We Th Fr Sa Su 1 2 3 4 5 6 7 8 9 10 11 12 13 14 15 16 17 18 19 20 21 22 23 24 25 26 27 28 29 30 RT et al. (DCS @ UIBK) 26/27

#### Summary

• versatile functions on lists: foldr, foldl, foldr1

• further useful functions on lists

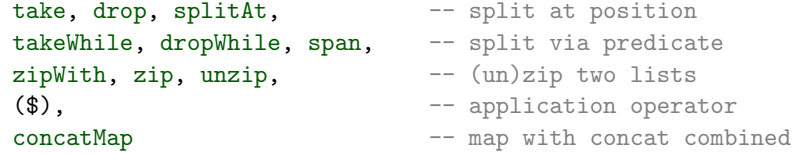

- table of operator precedences
- list comprehension
	- concise description of lists, similar to set comprehension in mathematics
	- can automatically be translated into standard expressions based on concatMap
	- example:

 $[(x,y,z) | x \leftarrow [1..n], y \leftarrow [x..n], z \leftarrow [y..n], x^2 + y^2 = z^2]$ 

• calendar application